# УТВЕРЖДАЮ

директора ФГУП «ВНИИМС» по производственной метрологии Дина В. Иванникова 2018 г.  $\overline{D}$ 

Термоманометры скважинные автономные кварцевые PPS28, PPS28-200

# **Методика поверки**

МП 202-004-2018

# СОДЕРЖАНИЕ

 $\frac{1}{\sqrt{2}}$ 

 $\mathcal{A}^{\text{max}}$ 

 $\mathcal{L}(\mathbf{A})$  and  $\mathcal{L}(\mathbf{A})$  are  $\mathcal{L}(\mathbf{A})$  .

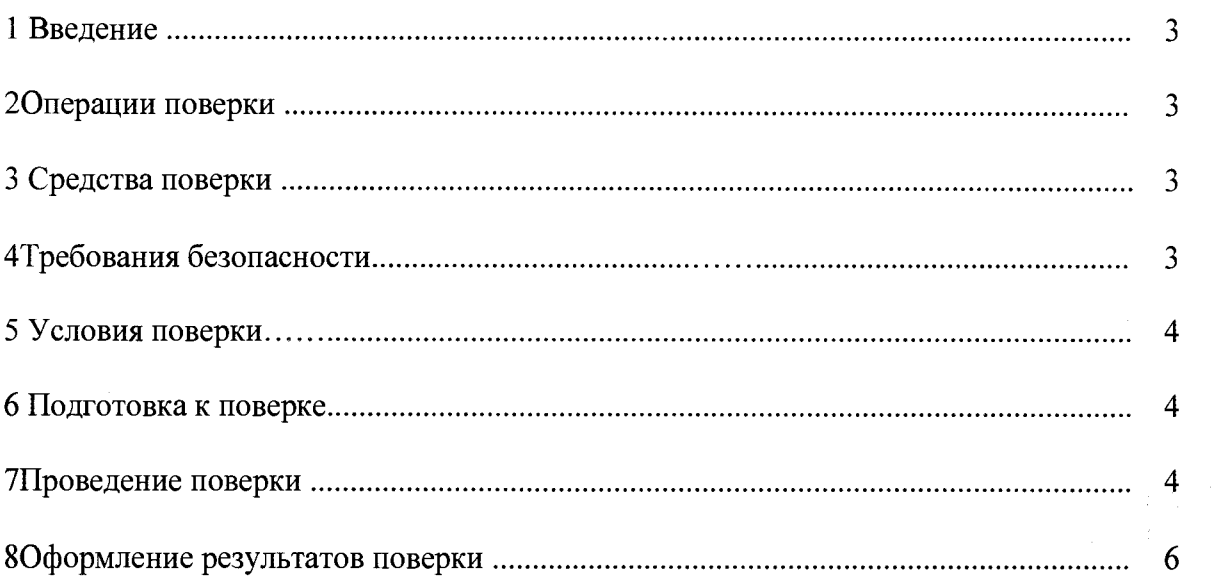

 $\int_{\mathbb{R}^d} \left| \int_{\mathbb{R}^d} \left| \int_{\mathbb{R}^d} \left| \int_{\mathbb{R}^d} \left| \int_{\mathbb{R}^d} \left| \int_{\mathbb{R}^d} \left| \int_{\mathbb{R}^d} \left| \int_{\mathbb{R}^d} \left| \int_{\mathbb{R}^d} \left| \int_{\mathbb{R}^d} \left| \int_{\mathbb{R}^d} \left| \int_{\mathbb{R}^d} \left| \int_{\mathbb{R}^d} \left| \int_{\mathbb{R}^d} \left| \int_{\mathbb{R}^$  $\label{eq:1} \mathcal{L}(\mathcal{L}^{\text{in}}) = \mathcal{L}(\mathcal{L}^{\text{in}}) = \mathcal{L}(\mathcal{L}^{\text{in}}) = \mathcal{L}(\mathcal{L}^{\text{in}})$  $\label{eq:1} \mathcal{L}_{\mathcal{A}}(\mathbf{r}) = \mathcal{L}_{\mathcal{A}}(\mathbf{r}) = \mathcal{L}_{\mathcal{A}}(\mathbf{r}) \mathcal{L}_{\mathcal{A}}(\mathbf{r})$  $\label{eq:2} \frac{1}{2}\left(\frac{1}{2}\right)^2\left(\frac{1}{2}\right)^2\left(\frac{1}{2}\right)^2\left(\frac{1}{2}\right)^2\left(\frac{1}{2}\right)^2\left(\frac{1}{2}\right)^2.$  $\frac{1}{\left(1-\frac{1}{2}\right)}$  , where  $\frac{1}{\left(1-\frac{1}{2}\right)}$  , and  $\frac{1}{\left(1-\frac{1}{2}\right)}$  , where  $\frac{1}{\left(1-\frac{1}{2}\right)}$  $\label{eq:2.1} \begin{split} \mathcal{F}^{(1)}(z) &= \frac{1}{2\pi} \frac{d\mathbf{r}}{d\mathbf{r}} \mathcal{F}^{(1)}(z) + \mathcal{F}^{(1)}(z) \mathcal{F}^{(2)}(z) \\ &= \frac{1}{2\pi} \frac{d\mathbf{r}}{d\mathbf{r}} \mathcal{F}^{(1)}(z) + \mathcal{F}^{(1)}(z) \mathcal{F}^{(2)}(z) \\ &= \frac{1}{2\pi} \frac{d\mathbf{r}}{d\mathbf{r}} \mathcal{F}^{(1)}(z) + \mathcal{F}^{(2)}(z)$  $\label{eq:2.1} \mathcal{L}^{\text{max}}_{\text{max}} = \frac{1}{2} \sum_{i=1}^{N} \frac{1}{2} \sum_{i=1}^{N} \frac{1}{2} \sum_{i=1}^{N} \frac{1}{2} \sum_{i=1}^{N} \frac{1}{2} \sum_{i=1}^{N} \frac{1}{2} \sum_{i=1}^{N} \frac{1}{2} \sum_{i=1}^{N} \frac{1}{2} \sum_{i=1}^{N} \frac{1}{2} \sum_{i=1}^{N} \frac{1}{2} \sum_{i=1}^{N} \frac{1}{2} \sum_{i=1}^{N} \frac{1}{$ 

 $\label{eq:1} \mathcal{L}^{(1)}(\mathcal{F})=\mathcal{L}^{2}\left(\mathcal{E}^{(1)}\right)+\mathcal{E}^{(2)}\left(\mathcal{E}^{(1)}\right)^{2}$ 

#### 1.ВВЕДЕНИЕ

1.1 Настоящая методика распространяются на термоманометры скважинные автономные кварцевые PPS28, PPS28-200 (далее по тексту - термоманометры), которые предназначены для измерений давления и температуры среды внутри скважин. для измерений давления и температуры среды внутри скважин.

Интервал между поверками - 2 года.

## 2. ОПЕРАЦИИ ПОВЕРКИ

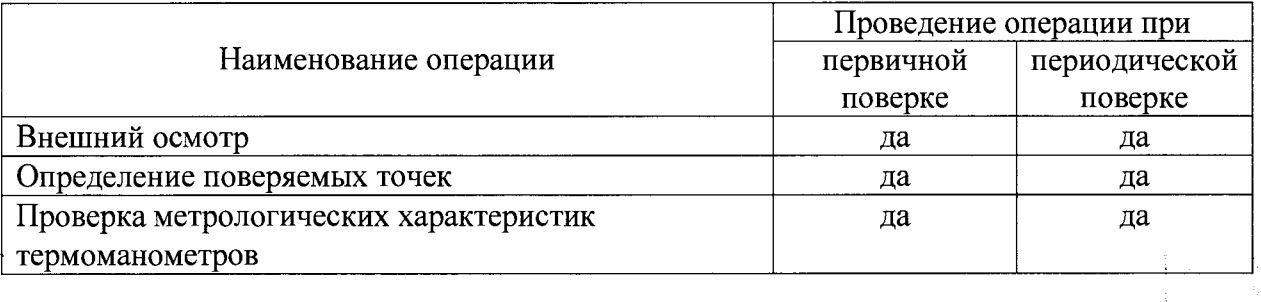

### 3.СРЕДСТВА ПОВЕРКИ

3.1 При проведении поверки должны быть применены следующие средства:

3.1.1 Манометры грузопоршневые: МП-2500, МП-60. Пределы допускаемой основной относительной погрешности:  $\pm 0.01\%$  и  $\pm 0.005\%$ 

Преобразователь давления эталонный ПДЭ-20И.

Термостат переливной прецизионный ТПП-1 модификации ТПП-1.1,  $3.1.2$ диапазон воспроизводимых температур от минус 40 до плюс 100 °С.

Измеритель температуры многоканальный прецизионный МИТ 8.15, ПГ:  $\pm (0.0002 + 3 \times 10 \cdot R)$  Om (I=1 mA);  $\pm (0.002 + 3 \times 10^{-6} \cdot t)$  °C.

3.2 Допускается применять другие средства поверки, имеющие соответствующие метрологические характеристики.

3.3 Средства измерений, применяемые при поверке, должны иметь действующее поверительное клеймо и (или) свидетельство о поверке.

#### 4. ТРЕБОВАНИЯ БЕЗОПАСНОСТИ.

4.1 Помещение, предназначенное для поверки, должно быть оборудовано установками пожарной сигнализации и пожаротушения по ГОСТ 12.4.009-83.

4.2 При поверке необходимо соблюдать санитарные правила и инструкции для обращения с легковоспламеняющимися и горючими веществами.

4.3 При поверке запрещается создавать давление, превышающее значение верхнего предела измерений поверяемого калибратора.

4.4 При проведении поверки соблюдают требования безопасности, определяемые:

- правилами безопасности труда, действующими на предприятии;

- правилами безопасности при эксплуатации используемых средств поверки, приведенными в их эксплуатационной документации;

- правилами пожарной безопасности, действующими на предприятии.

 $\mathcal{L}(\mathbb{R})$  ,  $\mathcal{L}^{\frac{1}{2}}$  ,  $\mathcal{L}^{\frac{1}{2}}$ 

 $\label{eq:2.1} \frac{1}{\sqrt{2\pi}}\left(\frac{1}{\sqrt{2\pi}}\right)^{1/2}\frac{1}{\sqrt{2\pi}}\left(\frac{1}{\sqrt{2\pi}}\right)^{1/2}\frac{1}{\sqrt{2\pi}}\left(\frac{1}{\sqrt{2\pi}}\right)^{1/2}\frac{1}{\sqrt{2\pi}}\left(\frac{1}{\sqrt{2\pi}}\right)^{1/2}\frac{1}{\sqrt{2\pi}}\frac{1}{\sqrt{2\pi}}\frac{1}{\sqrt{2\pi}}\frac{1}{\sqrt{2\pi}}\frac{1}{\sqrt{2\pi}}\frac{1}{\sqrt{2\pi}}\frac{1}{\sqrt$ 

4.5 Термоманометры должны отсоединяться от системы, передающей давление, при условии, если в этой системе давление соответствует атмосферному.

 $\label{eq:2.1} \frac{1}{\sqrt{2\pi}}\left(\frac{1}{\sqrt{2\pi}}\right)^{1/2}\left(\frac{1}{\sqrt{2\pi}}\right)^{1/2}\left(\frac{1}{\sqrt{2\pi}}\right)^{1/2}\left(\frac{1}{\sqrt{2\pi}}\right)^{1/2}\left(\frac{1}{\sqrt{2\pi}}\right)^{1/2}\left(\frac{1}{\sqrt{2\pi}}\right)^{1/2}\left(\frac{1}{\sqrt{2\pi}}\right)^{1/2}\left(\frac{1}{\sqrt{2\pi}}\right)^{1/2}\left(\frac{1}{\sqrt{2\pi}}\right)^{1/2}\left(\frac{1}{\sqrt{$ 

# 5.УСЛОВИЯ ПОВЕРКИ.

5Л. При проведении поверки должны быть соблюдены следующие условия:

1) термоманометры должны быть установлены в рабочее положение с соблюдением указаний руководства по эксплуатации;

2) температура окружающего воздуха (20 $\pm$ 5) °С.

3) относительная влажность окружающего воздуха от 30 до 80 % (при 25 °С);

4) напряжение питания 220В;

5) внешние электрические и магнитные поля, кроме земного, тряска, вибрация и удары, влияющие на работу и комплексов, не допускаются;

### 6.ПОДГОТОВКА К ПОВЕРКЕ.

6.1 На поверку представляют следующие документы:

- свидетельство о предыдущей поверке прибора (при выполнении периодической поверки);

- эксплуатационную документацию на средства поверки;

- настоящую методику поверки.

6.2 Перед выполнением операций поверки необходимо изучить настоящий документ, эксплуатационную документацию на поверяемые приборы.

6.3 Непосредственно перед проведением поверки необходимо подготовить средства поверки к работе в соответствии с их эксплуатационной документацией.

6.4 При подготовке к поверке термоманометры должны быть технически исправны.

6.5 Рабочее место, особенно при выполнении поверки непосредственно на месте технического обслуживания, должно обеспечивать возможность размещения необходимых средств поверки, удобство и безопасность работы с ними.

6.6 Проверить наличие свидетельств (знаков поверки) о поверке рабочих эталонов. ,

# 7.ПРОВЕДЕНИЕ ПОВЕРКИ.

7.1 Внешний осмотр.

При внешнем осмотре должно быть установлено соответствие термоманометра следующим требованиям;

- соответствие внешнего вида, комплектности прибора технической и эксплуатационной документации;

- наличие и четкость маркировки;

- отсутствие механических повреждений и дефектов покрытия, ухудшающих внешний вид и препятствующих применению.

Результат проверки положительный, если выполняются все вышеперечисленные требования. При оперативном устранении недостатков, замеченных при внешнем осмотре, поверка продолжается по следующим операциям.

7.2 Идентификация ПО.

 $\tilde{\mathcal{A}}$  , and  $\tilde{\mathcal{A}}$  , and

7.2.1 Проводится путем подключения термоманометра к ПК, с установленным на нем внешнем метрологически незначимым ПО «PPS SmartView», предназначенным для программирования работы термоманометра, скачивания результатов измерений из памяти термоманометра по каналу USB/RS232 и обеспечения первичной обработки записанных данных.

7.2.2 Номер и версия внутреннего ПО отображается в диалоговом окне «детальные данные о приборе»

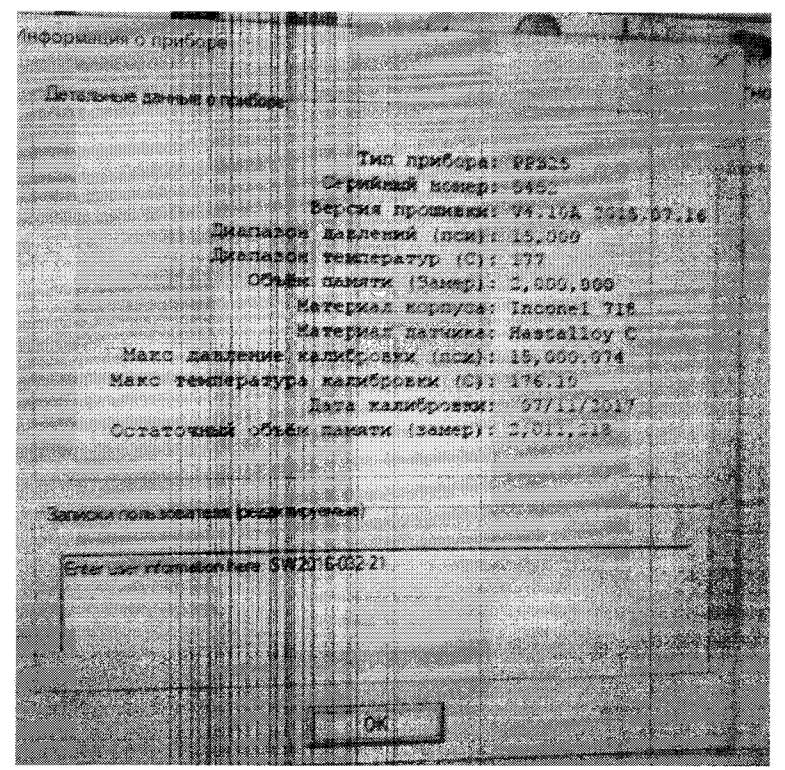

B качестве идентификатора программного обеспечения принимается идентификационный номер ПО. Методика проверки идентификационного номера ПО преобразователя заключается в установлении версии ПО термоманометра, которую можно установить при помощи подключения с персональным компьютером, с установленным на нем внешнем метрологически незначимым ПО «PPS SmartView» и считывания информации термоманометром

При несовпадении номера и версии программного обеспечения, термоманометр дальнейшей поверке не подлежит.

7.3 Опробование.

7.3.1 При опробовании проверяют работоспособность термоманометра. Проверку работоспособности термоманометра выполняют в следующей последовательности:

1) термоманометр программируют, задавая начало и частоту опроса;

2) к присоединительному контакту подключают кабель связи, который подключают к компьютеру, оснащенному специальным программным обеспечением;

3) с помощью переходников подсоединяют термоманометр к эталону давления;

3) проверку работоспособности проводят, изменяя давление от нижнего до верхнего предельного значения.

4) значения давления, считанные программой, должны изменяться соответственно изменяемому давлению.

7.4 Проверка метрологических характеристик.

7.4.1 Проверка абсолютной погрешности измерений давления

7.4.1.1 Проверка абсолютной погрешности измерений давления определить методом непосредственного сличения показаний при пяти значениях измеряемой величины, равных приблизительно: 0; 25; 50; 75 и 100 % верхнего значения измерений. Определение абсолютной погрешности измерений давления

проводят при помощи грузопоршневых манометров МП-250 или МП-60 (в зависимости от диапазона измерений прибора):

а) при помощи специальных трубок подключают поверяемый прибор к грузопоршневому манометру;

б) погружают прибор в жидкостной термостат переливного типа на глубину, обеспечивающую минимальное (в температурном эквиваленте) равномерное распределение температуры по глубине и закрепляют его в таком положении;

в) устанавливают в термостате первую контрольную температурную точку: плюс 25 °С (при этом, температуру в термостате контролируют при помощи помещенного в рабочий объем термостата на нормируемую глубину, эталонного термометра типа ЭТС-100) и выдерживают в заданной температуре не менее 30 минут;

г) подают на прибор от грузопоршневого манометра МП-250 или МП-60 давление *Рзадл,* МПа (кгс/см2) в контрольных точках в соответствии с таблицей 3 или 4 в зависимости от диапазона измерений прибора. При этом, на грузопоршневом манометре МП-250 или МП-60 задают и фиксируют сначала давление при подходе со стороны меньших значений, при достижении максимального значения диапазона измерений выдерживают прибор в течение пяти минут и повторно фиксируют показания прибора, а затем устанавливают давление со стороны больших значений;

д) проводят операции по п. г) в контрольных температурных точках (25; 50; 75 и 100 % верхнего значения измерения температуры, при этом, в каждой контрольной точке необходимо провести 5 циклов измерений;

е) все результаты измерений фиксируются автоматически в энергонезависимой памяти прибора;

ж) далее запускают программное обеспечение «PPS SmartView» в соответствии с п. 7.2. Результаты измерений считывают по интерфейсу связи USB/RS232 з) результаты измерений заносят в таблицу 3;

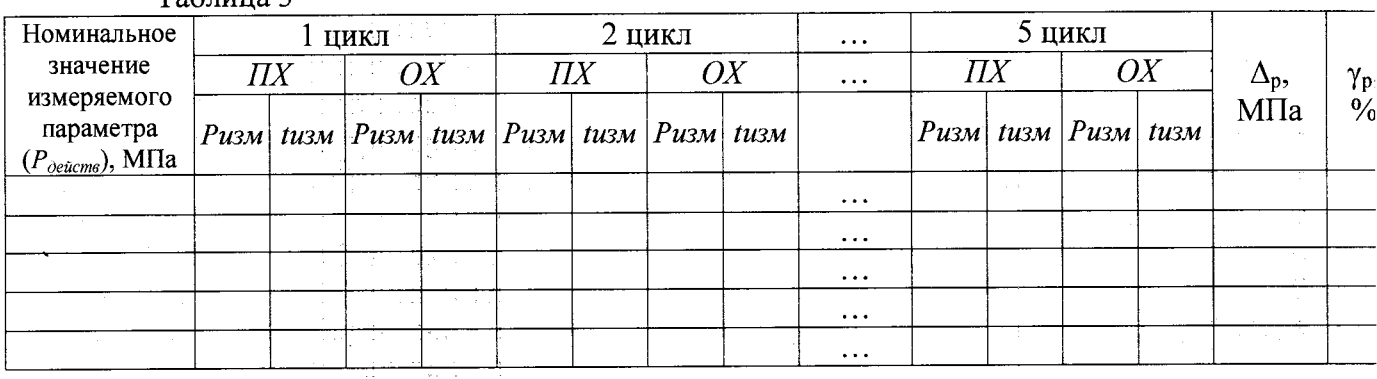

Таблица 3

7.4Л .2 Абсолютную погрешность, для измеренных значений давления, определяют по формуле:

$$
\Delta = | P_{\text{deu} \text{cm} \text{g}} - P_{\text{u} \text{m}} | \quad (2)
$$

где: *Рдейств* - действительное значение давления, измеренное эталоном, МПа  $\Delta$  - значение измеряемого давления, МПа

*Ризм -* давление, измеренное поверяемым термоманометром, МПа

7.4.1.5 Результаты поверки считать положительными, если значения абсолютной погрешности измерений давления не превысили значения (0,0002-ВПИ+0,0001- *Ризм)*

где:  $P_{\text{deixms}}$ - действительное значение давления, измеренное эталоном, МПа ВПИ - верхний предел диапазона измерений, Мпа

7.4.2 Проверка допускаемой абсолютной погрешности канала измерений температуры

Проверку допускаемой абсолютной погрешности канала измерений температуры проводят параллельно с проверкой по п. 7.4.1 в жидкостных термостатах переливного типа. Проверку проводят следующим образом:

а) при установившемся значении температуры фиксируют показание эталонного термометра сопротивления ЭТС-100 T<sub>vcm</sub>, °C;

б) при этом, все результаты измерений фиксируются автоматически в энергонезависимой памяти прибора:

в) далее запускают программное обеспечение «PPS SmartView» в соответствии с п. 7.2. Результаты измерений считывают по интерфейсу связи USB/RS232 з) результаты измерений заносят в таблицу

г) рассчитывают значение абсолютной погрешности измерений канала температуры  $\Delta_T$ , °С, по формуле:

$$
\Delta_T = T_{u \alpha u} - T_{v \alpha u},\tag{2}
$$

д) результаты измерений и вычислений заносят в таблицу 5.

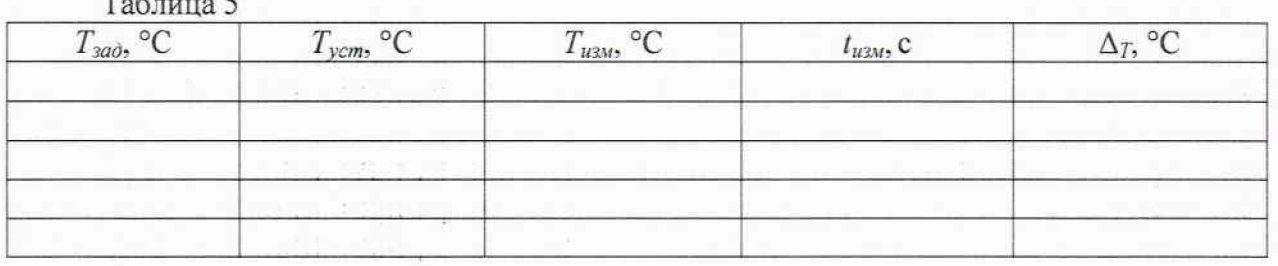

Результат проверки считается положительным, если значения полученной погрешности в каждой контрольной точке не превышают предельно допускаемого значения: ±0.2 °С.

# 8. ОФОРМЛЕНИЕ РЕЗУЛЬТАТОВ ПОВЕРКИ.

8.1. Результаты поверки заносят в протокол с указанием всех значений результатов измерений.

8.2. Термоманометры, прошедшие поверку с положительным результатом, признаются годными и допускаются к применению. На них оформляется свидетельство о поверке в соответствии с Приказом № 1815 Минпромторга России от 02 июля 2015 г. и (или) ставится знак поверки в паспорт.

8.3. При отрицательных результатах поверки, в соответствии с Приказом № 1815 Минпромторга России от 02 июля 2015 г., оформляется извещение о непригодности.

Начальник отдела 207-

А.А. Игнатов

Е.А. Ненашева

Начальник отдела 202